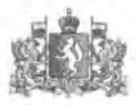

## ПРАВИТЕЛЬСТВО СВЕРДЛОВСКОЙ ОБЛАСТИ МИНИСТЕРСТВО ОБРАЗОВАНИЯ И МОЛОДЕЖНОЙ ПОЛИТИКИ СВЕРДЛОВСКОЙ ОБЛАСТИ

**ПРИКАЗ** 

Gh 63 2021

 $No$  ///-

г. Екатеринбург

## О проведении плановой выездной проверки организации, осуществляющей образовательную деятельность

В соответствии с пунктом 1 части 1 статьи 7 Федерального закона от 29 декабря 2012 года № 273-ФЗ «Об образовании в Российской Федерации», на основании пункта 1 постановления Правительства Российской Федерации от 30.11.2020 № 1969 «Об особенностях формирования ежегодных планов проведения плановых проверок юридических лиц и индивидуальных предпринимателей на 2021 год, проведения проверок в 2021 году и внесении изменений в пункт 7 Правил подготовки органами государственного контроля (надзора) и органами муниципального контроля ежегодных планов проведения плановых проверок юридических лиц и индивидуальных предпринимателей», пункта 10 Положения о Министерстве образования и молодежной политики Свердловской области, утвержденного постановлением Правительства Свердловской области от 21.02.2019 № 91-ПП «О Министерстве образования и молодежной политики Свердловской области», Плана проведения плановых проверок организаций, осуществляющих образовательную деятельность на территории Свердловской области на 2021 год, утвержденного приказом Министерства образования и молодежной политики Свердловской области от 28.10.2020 № 252-кн «Об утверждении Плана проведения плановых проверок организаций, осуществляющих образовательную деятельность на территории Свердловской области, на 2021 год», в целях осуществления переданных полномочий Российской Федерации в сфере образования

## ПРИКАЗЫВАЮ:

1. Провести в отношении государственного казенного общеобразовательного учреждения Свердловской области «Екатеринбургская вечерняя школа № 2» (ОГРН 1026605764866) плановую выездную проверку с использованием средств дистанционного взаимодействия, в том числе аудио - или видеосвязи.

2. Место нахождения: ул. Монтерская, д. 5, г. Екатеринбург, 620085.

3. Назначить лицами, уполномоченными на проведение проверки:

1) Николаева Евгения Валерьевича, заместителя начальника отдела контроля и надзора управления надзора и контроля (федеральный государственный надзор в сфере образования);

2) Кузьминых Юлию Александровну, главного специалиста отдела контроля и надзора управления надзора и контроля (федеральный государственный контроль качества образования);

3) Контаря Александра Ефимовича, специалиста 1 категории отдела контроля и надзора управления надзора и контроля (лицензионный контроль за образовательной деятельностью).

4. Привлечь к проведению проверки в качестве экспертов, представителей экспертных организаций следующих лиц: Гизенко Лариса Викторовна, приказ Министерства общего и профессионального образования Свердловской области

от 23.01.2017 № 90-кн «Об аттестации экспертов, привлекаемых к проведению мероприятий по контр элю и надзору в качестве экспертов».

5. Настоящая проверка проводится в рамках:

федераль юго государственного образования  $1)$ контроля качества (6600000010001466402);

федераль юго надзора  $2)$ государственного  $\overline{B}$ сфере образования (6600000010001468059);

 $3)$ лицензионного контроля  $3a$ образовательной леятельностью (660000001000146986().

6. Установить. что настоящая проверка проводится с целью выполнения Плана проведения плановых проверок организаций, осуществляющих образовательную деятельность на территории Свердловской области, на 2021 год, утвержденного приказом Министерства обра ования  $H$ молодежной политики Свердловской области от 28.10.2020 № 252-кн «Об утверждении Плана проведения плановых проверок осуще ствляющих образовательную деятельность на территории организаций, Свердловской области, на 2021 год».

Задачами настоищей проверки являются:

в рамках федерального государственного надзора в сфере образования:

1) установлени соответствия (несоответствия) содержания локальных нормативных актов законодательству Российской Федерации в сфере образования;

2) установление соблюдения (несоблюдения) организацией, осуществляющей образовательную деятельность, законодательства Российской Федерации в сфере образования.

В рамках федерального государственного контроля качества образования:

(несоответствия)  $\left\{ \right\}$ установление СООТВЕТСТВИЯ СТРУКТУРЫ основных образовательных программ требованиям федерального государственного образовательного стандарта;

2) установление соответствия (несоответствия) объема соотношения обязательной части основной образовательной программы и части, формируемой участниками требованиям федерального государственного образовательных отношений, образовательного стандарта;

3) установление соответствия (несоответствия) результатам освоения основных образовательных программ требованиям федеральных государственных образовательных стандартов.

В рамках лицензионного контроля за образовательной деятельностью:

определение соответствия (несоответствия) деятельности организации, осуществляющей образовательную деятельность, лицензионным требованиям при осуществлении образ вательной деятельности.

7. Предметом настоящей проверки являются:

в рамках федер ильного государственного надзора в сфере образования:

содержащиеся в документах организации сведения, а также соответствие работников организации, состояние используемых организацией при осуществлении образовательной деятельности территорий, зданий, строений, сооружений, помещений, оборудования, подобных объектов, предоставляемых образовательных услуг, в том числе обеспечение доступнс сти для инвалидов и обучающихся с ограниченными возможностями здоровья объектов, необходимых для осуществления образовательной деятельности, и предоставляемых образовательных услуг, а также принимаемые организацией меры по исполнению обязательных требований при осуществлении образовательной деятельности.

В рамках федег ального государственного контроля качества образования:

сведения, содержащиеся в документах и на официальном сайте организации, связанные с исполнением обязательных требований федеральных государственных образовательных стандартов и используемые при осуществлении деятельности организации, а также результаты оценки соответствия качества подготовки обучающихся по имеющим государственную аккредитацию образовательным программам федеральным государственным образовательным стандартам.

.<br>В рамках лицензионного контроля за образовательной деятельностью:

содержащиеся в документах организации сведенил, а также соответствие используемых организацией работников. состояние при осуществлении  $\rho \rho$ образовательной леятельности зланий, строений, сооружений, помещений, оборудования, полобных объектов, необходимых для осуществления образовательной деятельности, прелоставляемых образовательных услуг, а также принимаемые организацией меры по исполнению лицензионных требований при осуществлении образовательной деятельности.

8. Срок проведения проверки: не более 20 рабочих лней.

К проведению проверки приступить:

24 марта 2021 года.

Проверку окончить не позднее:

20 апреля 2021 года.

9. Правовые основания проведения проверки:

1) статья 15.1 Федерального закона от 24 ноября 1995 года № 181-ФЗ «О социальной защите инвалидов в Российской Федерации»;

статья 9 Федерального закона от 26 декабря 2008 года № 294-ФЗ «О защите  $2)$ прав юрилических лиц и индивидуальных предпринимателей при осуществлении государственного контроля (надзора) и муниципального контроля»;

часть 8 статьи 19 Федерального закона от 4 мая 2011 года № 99-ФЗ 3) «О лицензировании отдельных видов деятельности»;

статья 93. Федерального закона от 29 декабря 2012 года № 273-ФЗ  $4)$ «Об образовании в Российской Федерации»;

пункт 10 Положения о Министерстве образован и и молодежной политики 5) Свердловской области, утвержденного постановлением Правительства Свердловской области от 21.02.2019 № 91-ПП «О Министерстве образован и молодежной политики Свердловской области».

10. Обязательные требования, подлежащие проверке:

в рамках федерального государственного надзора в сфере образования:

статьи 6, 9, пункт 4 статьи 13 Федерального закона от 24 июля 1998 года  $1)$ № 124-ФЗ «Об основных гарантиях прав ребенка в Российской Федерации»;

статья 2, пункт 1 части 3, части 5, 7 статьи 12, части 1-3, 9 статьи 13,  $2)$ части 2, 3, 5, 6 статьи 14, части 2, 3 статьи 15, части 3-5 статьи 16, части 1-3 статьи 17, части 1, 2, 4 статьи 18, часть 2 статьи 21, часть 1, пункт 2 части 2, пункты 2, 3 части 4, часть 5 статьи 23, части 2, 3 статьи 25, статья 26, части 4, 12 статьи 27, пункты 1, 3 части 6 статьи 28, части 2, 3 статьи 29, части 1-3 статьи 30, часть 6 статьи 31, часть 5 статьи 32, пункты 2, 3, 5, 7 части 1 статьи 34, часть 1 статьи 37, части 1-5 статьи 41, части 4-6 статьи 43, части 3, 6 статьи 45, статья 46, пункты 7, 8 части 1 статьи 48, часть 2 статьи 49, часть 1 статьи 53, части 2, 3, 9 статьи 55, часть 3 статьи 57, статья 58, части 3, 4, 6 статьи 59, часть 12 статьи 60, статья 61, часть 3 статьи 63, части 5, 9 статьи 66, части 2-5 статьи 67, части 1-4, 11 статьи 79, части 10, 15 статьи 83, часть 6 статьи 86, часть 2 статьи 87, части 1, 4 статьи 91, часть 9 статьи 98, части 1, 2 статьи 101, часть 1 статьи 102, часть 5 статьи 108 Федерального закона от 29 декаб.я 2012 года № 273-ФЗ «Об образовании в Российской Федерации»;

пункты 3, 5-11 постановления Правительства Российской Федерации  $3)$ от 10.07.2013 № 582 «Об утверждении Правил размещения на официальном сайте образовательной организации в информационно-телекоммуникационной сети «Интернет» и обновления информации об образовательной организации»:

пункты 4, 5, 10 постановления Правительства Российской Федерации 4) от 26.08.2013 № 729 «О фелеральной информационной системе «Фелеральный реестр сведений о документах об образовании и (или) о квалификации, документах об обучении».

пункты 5-7, 11, 12 постановления Правительства Российской Федерации 5) от 31.08.2013 № 755 «О федеральной информационной системе обеспечения проведения госуларственной итоговой аттестании обучающихся. ОСВОИВШИХ ОСНОВНЫЕ образовательные программы основного общего и среднего общего образования, и приема .<br>граждан в образовательные организации для получения среднего профессионального и высшего образования и региональных информационных систем обеспечения проведения государственной итоговой аттестации обучающихся. ОСВОИВШИХ основные образовательные программы основного общего и среднего общего образования»:

приказ Министерства здравоохранения и социального развития Российской  $6)$ Федерации от 26.08.2010 № 761н «Об утверждении Единого квалификационного руководителей, специалистов справочника должностей  $\overline{u}$ служаших. раздел «Квалификационные характеристики должностей работников образования»;

приказ Министерства образования и науки Российской Федерации  $7)$ от 17.12.2010 № 1897 «Об утверждении федерального государственного образовательного стандарта основного общего образования»:

приказ Министерства образования и науки Российской Федерации 8) от 17.05.2012 № 413 «Об утверждении федерального государственного образовательного стандарта среднего общего образования»:

пункты 2-13, 15 приказа Министерства образования и науки Российской 9) Федерации от 15.03.2013 № 185 «Об утверждении Порядка применения к обучающимся и снятия с обучающихся мер лисциплинарного взыскания»:

пункты 6-8 приказа Министерства образования и науки Российской  $10<sub>1</sub>$ Федерации от 14.06.2013 № 462 «Об утверждении Порядка проведения самообследования образовательной организацией»:

пункты 2-15, приложение № 1, № 2 приказа Министерства образования  $11$ и науки Российской Федерации от 14.10.2013 № 1145 «Об утверждении образца свидетельства об обучении и порядка его выдачи лицам с ограниченными возможностями здоровья (с различными формами умственной отсталости), не имеющим основного общего и среднего общего образования и обучавшимся по алаптированным основным общеобразовательным программам»:

приказ Министерства образования и науки Российской  $12)$ Федерации от 10.12.2013 № 1324 «Об утверждении показателей деятельности образовательной организации, подлежащей самообследованию»:

пункты 6-22 приказа Министерства образования и науки Российской  $13)$ Федерации от 12.03.2014 № 177 «Об утверждении Порядка и условий осуществления перевода, обучающихся из одной организации, осуществляющей образовательную деятельность по образовательным программам начального общего, основного общего и среднего общего образования, в другие организации, осуществляющие образовательную деятельность образовательным программам  $\overline{10}$ соответствующих **VDOBHЯ** и направленности»;

пункты 5-13, 19, 20 приказа Министерства образования и науки Российской  $(4)$ Федерации от 07.04.2014 № 276 «Об утверждении Порядка проведения аттестации педагогических организаций, осуществляющих работников образовательную деятельность»:

приказ Министерства образования и науки Российской Федерации  $15)$ от 19.12.2014 № 1599 «Об утверждении федерального государственного образовательного стандарта образования обучающихся с умственной отсталостью (интеллектуальными нарушениями)»;

пункты 2-10, 16 приказа Министерства образования и науки Российской  $16)$ Федерации от 09.11.2015 № 1309 «Об утверждении Порядка обеспечения условий доступности для инвалидов объектов и предоставляемых услуг в сфере образования. а также оказания им при этом необходимой помощи»;

приказ Министерства образования и науки Российской Федерации  $17)$ от 31.05.2016 № 644 «Об утверждении Порядка предоставления педагогическим работникам организаций, осуществляющих образовательную деятельность, длительного отпуска сроком до одного года»;

 $18)$ приказ Министерства образования и науки Российской Федерации от 09.06.2016 № 699 «Об утверждении перечня организаций, осуществляющих выпуск учебных пособий, которые допускаются к использованию при реализации имеющих государственную аккредитацию образовательных программ начального общего, основного общего, среднего общего образования»;

 $19)$ пункты 5, 6, 9, 10-12, 15, 16 приказа Министерства юстиции Российской Федерации и Министерства образования и науки Российской Федерации от 06.12.2016 № 274/1525 «Об утверждении Порядка организации получения начального общего, основного общего и среднего общего образования лицами, отбывающими наказание в виде лищения свободы»;

приказ Министерства образования и науки Российской Федерации  $20)$ от 27.06.2017 № 602 «Об утверждении Порядка расследования и учета несчастных случаев с обучающимися во время пребывания в организации, осуществляющей образовательную деятельность»;

пункты 2, 5, 11-13, 16, 17, 24, 34, 81 приказа Министерства просвещения  $21)$ Российской Федерации и Федеральной службы по надзору в сфере образования и науки от 07.11.2018 № 189/1513 «Об утверждении Порядка проведения государственной итоговой аттестации по образовательным программам основного общего образования»;

пункты 2, 6, 10, 11, 19-23, 25-29, 33, 42 приказа Министерства просвещения  $22)$ Российской Федерации и Федеральной службы по надзору в сфере образования и науки от 07.11.2018 № 190/1512 «Об утверждении Порядка проведения государственной итоговой аттестации по образовательным программам среднего общего образования»;

пункты 2-5, 7-9, 11, 14 приказа Министерства просвещения Российской  $23)$ Федерации от 20.02.2020 № 59 «Об утверждении Порядка проведения социальнопсихологического тестирования обучающихся в общеобразовательных организациях и профессиональных образовательных организациях»;

пункт 2, приложение приказа Министерства просвещения Российской  $(24)$ Федерации от 20.05.2020 № 254 «Об утверждении федерального перечня учебников, допущенных к использованию при реализации имеющих государственную аккредитацию образовательных программ начального общего, основного общего, среднего общего образовании организациями, осуществляющими образовательную деятельность»;

 $25)$ приказ Министерства науки и высшего образования Российской Федерации и Министерства просвещения Российской Федерации от 30.07.2020 № 845/369 «Об утверждении Порядка зачета организацией, осуществляющей образовательную деятельность, результатов освоения обучающимися учебных предметов, курсов, дисциплин (модулей), практики, дополнительных образовательных программ в других организациях, осуществляющих образовательную деятельность»;

пункты 2-8 приказа Федеральной службы по надзору в сфере образования  $26)$ и науки Российской Федерации от 14.08.2020 № 831 «Об утверждении Требований к структуре официального сайта образовательной организации в информационнотелекоммуникационной сети «Интернет» и формату представления информации»;

пункты 5. 7, 9, 11, 12, 16, 18, 20, 22, 24-27, 29-31, 33-39 приказа Министерства  $27)$ просвещения Российской Федерации от 28.08.2020 № 442 «Об утверждении Порядка деятельности организации  $\,$   $\,$   $\,$   $\,$ ос уществления образовательной  $\Box$ <sup>O</sup> основным общеобразовательным программам - образовательным программам начального общего, основного общего и сгеднего общего образования»;

приказ Министерства просвещения Российской Федерации от 18.09.2020 28) № 508 «Об утвержд нии Порядка допуска лиц, обучающихся по образовательным образования, к занятию педагогической деятельностью программам высшего по общеобразовательным программам»;

приказ Министерства просвещения Российской Федерации от 05.10.2020 29) № 546 «Об утверждении Порядка заполнения, учета и выдачи аттестатов об основном общем и среднем общем образовании и их дубликатов»;

Закон Свердловской области от 15 июля 2013 года № 78-ОЗ «Об образовании 30) в Свердловской области».

в рамках федерального государственного контроля качества образования:

 $1)$ часть II приказа Министерства образования Российской Федерации от 05.03.2004 № 1089 «Об утверждении федерального компонента государственных образовательных стан дартов начального общего, основного общего и среднего (полного) общего образования»;

 $2)$ приложение к приказу Министерства образования Российской Федерации от 09.03.2004 № 1312 «Об утверждении федерального базисного учебного плана и примерных учебных планов для образовательных учреждений Российской Федерации, реализующих программы общего образования»;

разделы I, II, III, IV приказа Министерства образования и науки Российской 3) Федерации от 17.12.2010 № 1897 «Об утверждении федерального государственного образовательного стандарта основного общего образования»;

разделы I, II, III, IV приказа Министерства образования и науки Российской  $4)$ Федерации от 17.05.2012 № 413 «Об утверждении федерального государственного образовательного стандарта среднего общего образования».

в рамках лицен: ионного контроля за образовательной деятельностью:

пункт 2 части 3 статьи 11, части 2-8 статьи 12, части 6-8 статьи 13, статья 15,  $1)$ статья 16, пункт 2 части 3 статьи 28, статья 46, части 1, 3, 8, 10, 11 статьи 79, часть 4 статьи 81, части 4, 5 статьи 82, часть 6 статьи 85, статья 91 Федерального закона от 29 декабря 2012 года № 273-ФЗ «Об образовании в Российской Федерации»;

пункты 7, 8 постановления Правительства Российской Федерации  $2)$ от 18.09.2020 № 1490 «О лицензировании образовательной деятельности».

11. В процессе проверки провести следующие мероприятия по контролю, необходимые для достижения целей и задач проведения проверки:

в рамках фидерального государственного надзора в сфере образования и лицензионного контроля за образовательной деятельностью:

анализ и экспертиза документов и материалов, характеризующих  $1)$ деятельность организ ции по вопросам, подлежащим проверке, в том числе локальных правовых актов организации по вопросам, подлежащим проверке, срок проведения: не более 20 рабочих д юй;

анализ информации, размещенной организацией на ее официальном сайте  $2)$ по вопросам, подлежа цим проверке, срок проведения: не более 20 рабочих дней;

осмотр зданий, помещений, материально-технической базы организации  $3)$ в порядке, установленном законодательством Российской Федерации, срок проведения: не более 20 рабочих дней.

в рамках федерального государственного контроля качества образования:

 $1)$ анализ и экспертиза документов и материалов, характеризующих деятельность организации по вопросам, подлежащим проверке, в том числе локальных правовых актов организации по вопросам, подлежащим проверке, срок проведения: не более 20 рабочих дней.

Перечень административных осушествлению  $12.$ регламентов  $\Pi$ <sup>O</sup> государственного контроля (надзора):

Административный регламент осуществления органами государственной  $1)$ власти субъектов Российской Федерации, осуществляющими переданные полномочия Российской Федерации в сфере образования, лицензионного контроля за образовательной деятельностью, утвержденный приказом Федеральной службы по надзору в сфере образования и науки от 30.03.2020 № 427 «Об утверждении Административного регламента осуществления органами государственной власти субъектов Российской .<br>Федерации, осуществляющими переданные полномочия Российской Федерации в сфере образования, лицензионного контроля за образовательной деятельностью»;

Административный регламент осуществления органами государственной  $2)$ власти субъектов Российской Федерации, осуществляющими переданные полномочия Российской Федерации в сфере образования, федерального государственного контроля качества образования, утвержденный приказом Федеральной службы по надзору в сфере образования и науки от 30.06.2020 № 709 «Об утверждении Административного регламента осуществления органами государственной власти субъектов Российской .<br>Федерации, осуществляющими переданные полномочия Российской Федерации в сфере образования, федерального государственного контроля качества образования»;

Административный регламент осуществления органами государственной  $3)$ власти субъектов Российской Федерации, осуществляющими переданные полномочия Российской Федерации в сфере образования, федерального государственного надзора в сфере образования, утвержденный приказом Федеральной службы по надзору в сфере образования и науки от 30.06.2020 № 710 «Об утверждении Административного регламента осуществления органами государственной власти субъектов Российской Федерации, осуществляющими переданные полномочия Российской Федерации в сфере образования, федерального государственного надзора в сфере сбразования».

представление 13. Перечень документов, **KOTODLIX** организацией. осуществляющей образовательную деятельность, необходимо для достижения целей и задач проведения проверки:

распорядительный акт, подтверждающий полномочия лица, представляющего  $1)$ интересы организации на проведение проверки;

разработанное и утвержденное положение о структурном подразделении  $2)$ (в случае если лицензиатом является организация, осуществляющая обучение, структурное подразделение которой осуществляет реализацию образовательных программ);

документы, подтверждающие наличие у организа ции на праве собственности  $3)$ или ином законном основании зданий, строений, сооружений, помещений в каждом осуществления образовательной деятельности, a также копии мест правоустанавливающих документов в случае, если права на указанные здания, строения, сооружения, помещения и сделки с ними не подлежат обязательной государственной регистрации в соответствии с законодательством Российской Федерации:

договоры аренды (субаренды), заключенные на срок до года;

договоры безвозмездного пользования, подтверждающие наличие у организации на законном основании зданий, строений, помещений, необходимых для осуществления образовательной деятельности по реализуемым в соответствии с лицензией образовательным программам:

документы, подтверждающие наличие в штате организации или привлечение  $4)$ ею на ином законном основании педагогических работников, имеющих профессиональное образование, обладающих соответствующей квалификацией, имеющих стаж работы, необходимый для осуществления образовательной деятельности по реализуемым образовательным программам, и соответствующих требованиям статьи 46 Федерального закона № 273-ФЗ, а также требованиям федеральных государственных образовательных стандартов, федеральным государственным требованиям, включающие:

штатные расписания педагогических работников:

должностные инструкции педагогических работников, обеспечивающих реализацию образовательных программ;

справки с основного места работы с указанием должности и стажа работы педагогических работников, для которых данная организация является местом работы по совместительству;

документы, подтверждающие стаж педагогической работы педагогических работников;

копии документов об образовании и (или) о квалификации (в случае их отсутствия в федеральной информационной системы «Федеральный реестр сведений о документах об образовании и (или) о квалификации, документах об обучении)», об ученых степенях и (или) ученых званиях, о повышении квалификации, профессиональной переподготовке педагогических работников организации, соответствующих требованиям законодательства Российской Федерации в сфере образования;

договоры гражданско-правового характера, заключенные с педагогическими работниками, привлекаемыми к реализации образовательных программ:

трудовые договоры, заключенные с педагогическими работниками, привлеченными к реализации образовательных программ;

документы, подтверждающие наличие у организации печатных и (или)  $-5$ электронных образовательных и информационных ресурсов  $\Box$ реализуемым в соответствии с лицензией образовательным программам, соответствующих требованиям федеральных государственных образовательных стандартов, федеральным государственным требованиям и (или) образовательным стандартам, в соответствии со статьей 18 Федерального закона № 273-ФЗ, включая:

документы. подтверждающие наличие электронных образовательных и информационных ресурсов по реализуемым образовательным программам и обеспечение доступа обучающихся к ним (в том числе договоры, заключенные с прямыми правообладателями таких ресурсов);

 $-6)$ документы по разработке и реализации организацией образовательных программ:

самостоятельно разработанные и утвержденные организацией образовательные программы согласно приложению к лицензии на осуществление образовательной деятельности;

 $-7)$ документы, подтверждающие соблюдение установленных законодательством прав обучающихся:

документы организации, подтверждающие учет мнений советов обучающихся, представительных органов обучающихся, советов родителей (законных представителей) несовершеннолетних обучающихся при принятии локальных нормативных актов, затрагивающих права обучающихся:

приказы (распоряжения) руководителя организации о применении к обучающимся

мер дисциплинарного взыскания (при наличии);

акты об ознакомлении (об отказе в ознакомлении) обучающегося, родителей (законных представителей) несовершеннолетнего обучающегося ознакомиться с приказом (распоряжением) руководителя организации о применении к обучающимся мер дисциплинарного взыскания под роспись (при наличии);

письменные объяснения обучающихся, которые затребованы организацией до применения к нему меры дисциплинарного взыскания (при наличии);

акт, составленный организацией в связи с непредставлением обучающимся в течение трех учебных дней письменных объяснений в связи с дисциплинарным проступком (при наличии);

документы, содержащие мнения советов обучающихся, представительных органов обучающихся, советов родителей (законных представителей) несовершеннолетних обучающихся организации о применении к обучающимся мер дисциплинарного взыскания (при наличии);

распорядительный акт организации о создании комиссии по урегулированию споров между участниками образовательных отношений;

решения комиссии по урегулированию споров между участниками образовательных отношений (при наличии);

документы, подтверждающие исполнение решений комиссии по урегулированию споров между участниками образовательных отношений (при наличии);

локальный нормативный акт организации, устанавливающий порядок  $(8)$ пользования учебниками и учебными пособиями обучающимися, осваивающими учебные предметы, курсы, дисциплины (модули) за пределами федеральных государственных образовательных стандартов, и (или) получающими платные образовательные услуги;

9) документы организации, подтверждающие проведение руководителем организации инструктирования или обучения специалистов, работающих с инвалидами по вопросам, связанным с обеспечением доступности для инвалидов зданий, строений, помещений  $H$ территорий, используемых организацией при осуществлении образовательной деятельности по реализуемым в соответствии с лицензией образовательным пропраммам;

 $10)$ паспорт доступности для инвалидов зданий, строений, помещений и территорий, используемых организацией при осуществлении образовательной деятельности по реализуемым в соответствии с лицензией образовательным программам;

документы организации, подтверждающие осуществление организации  $-11$ охраны здоровья обучающихся, включающие:

определение оптимальной учебной, внеучебной нагрузки, режима учебных занятий и продолжительности каникул;

пропаганду и обучение навыкам здорового образа жизни, требованиям охраны труда;

организацию и создание условий для профилактики заболеваний и оздоровления обучающихся, для занятия ими физической культурой и спортом;

запрещение профилактику курения, употребления алкогольных, слабоалкогольных напитков, пива, наркотических средств и психотропных веществ, их прекурсоров и аналогов и других одурманивающих веществ;

профилактику несчастных случаев с обучающимися во время пребывания в организации;

проведение санитарно-противоэпидемических и профилактических мероприятий;

наблюдение за состоянием здоровья обучающихся;

проведение санитарно-гигиенических, профилактических и оздоровительных мероприятий, обучение и воспитание в сфере охраны здоровья граждан в Российской Федерации;

документы, под тверждающие организацию оказания первичной медико-санитарной помощи обучающимся;

документы, под верждающие организацию питания обучающихся;

документы организации, содержащие сведения о педагогических, научных,  $-12$ и иных работниках организации, обеспечивающих руководящих реализацию образовательных пр эграмм (далее – работники, обеспечивающие реализацию образовательных программ):

определяющий akT, соотношение учебной локальный ⊩ормативный (преподавательской) и другой педагогической работы в пределах рабочей недели или учебного года;

документы, подтверждающие проведение аттестации на соответствие занимаемой работников, заключивших должности педагогических трудовые договоры на неопределенный срок, за исключением педагогических работников, указанных в пункте 22 Порядка проведения аттестации педагогических работников организаций, осуществляющих образовательную деятельность, утвержденного приказом Министерства образования и науки Российской Федерации от 07.04.2014 № 276, с изменениями, внесенными приказом Министерства просвещения Российской Федерации от 28.04.2020 № 193, включающие:

распорядительные акты организации о создании аттестационной комиссии за период, подлежащий проверке;

распорядительные акты организации о проведении аттестации педагогических работников за период, подлежащий проверке;

графики проведения аттестации педагогических работников;

внесенные в аттестационную комиссию представления организации на работников, привлеченных реализации основных педагогических  $\mathbbm{K}$ образовательных программ за период, подлежащий проверке;

оформленные протоколами результаты аттестации педагогических работников за период, подлежащий проверке;

документы организации по организации и проведению приема на обучение  $+13)$ в организацию:

приказы о зачислении экстернов в организацию (при наличии) для прохождения промежуточной аттестации, государственной итоговой аттестации;

распорядительные акты организации о приеме на обучение по образовательным программам основного общего образования и среднего общего образования;

личные дела обучающихся, зачисленных в организацию на обучение по образовательным программам основного общего образования и среднего общего образования;

документы организации по переводу обучающихся из одной организации  $\sim$  .14) в другую организацию:

локальные нормативные акты организации, устанавливающие:

письменные за вления обучающихся о переводе в другую организацию и (или) о переводе в организацию из другой организации;

приказы об отчислении обучающихся в связи с переводом в другую организацию;

приказы о зачи лении обучающихся (несовершеннолетних обучающихся) в порядке перевода в организацию из другой организации;

докумен ъ организации по оформлению и выдаче документов об обучении,  $15)$ об образовании и (или) о квалификации:

распорядительные акты организации, устанавливающие:

образец документа об образовании и (или) о квалификации, самостоятельно

установленный организацией;

образец справки об обучении или о периоде обучения, выдаваемой лицам, не прошедшим итоговой аттестации или получившим на итоговой аттестации неудовлетворительные результаты, а также лицам, освоившим часть образовательной программы и (или) отчисленным из организации (при наличии):

образец документа об обучении, самостоятельно установленный организацией;

порядок выдачи документов об обучении;

копии справок об обучении или о периоде обучения, выданных лицам, не прошедшим итоговую аттестацию или получивших на итоговой аттестации неуловлетворительные результаты, а также лицам, освоившим часть образовательной программы и (или) отчисленным из организации;

приказы об отчислении лиц, не завершивших освоение образовательных программ;

книги регистрации выданных документов об образовани (или) о квалификации;

специальный реестр бланков аттестатов и приложений к ним;

- решения педагогического совета организации о выдаче аттестатов выпускникам, успешно прошедшим государственную итоговую аттестацию;

письменные заявления выпускников или их родителей (законных представителей), поданные в организацию, о выдаче дубликатов аттестатов (дубликатов приложений к аттестатам), а также документы, послужившие основани м для выдачи дубликатов (при наличии);

распорядительные акты организации о выдаче дубликатов аттестатов, дубликатов приложений к аттестатам (при наличии):

документы организации, фиксирующие факт выдачи свидетельств об обучении лицам с ограниченными возможностями здоровья (с различными формами умственной отсталости), не имеющим основного общего и среднего общего образования и обучавшимся по адаптированным основным общеобразовательным программам;

сведения о внесенных данных в федеральную информационную систему «Федеральный реестр сведений о документах об образовании и (или) о квалификации. документах об обучении»:

 $-16$ локальные нормативные акты организации, устанавливающие:

порядок и сроки ликвидации академической задолженности;

порядок и форму проведения итоговой аттестации;

порядок пользования лечебно-оздоровительной инфраструктурой, объектами культуры и объектами спорта организации;

порядок посещения обучающимися по своему выбору мероприятий, проводимых в организации и не предусмотренных учебным планом;

порядок создания, организации работы, принятия решений комиссией по урегулированию споров между участниками образовательных отношений и их исполнения:

порядок обучения по индивидуальному учебному плану, в том числе при ускоренном обучении, в пределах осваиваемой образовательной программы;

порядок освоения наряду с учебными предметами, курсами, дисциплинами (модулями) по осваиваемой образовательной программе любых других учебных предметов, курсов, дисциплин (модулей), преподаваемых в орг інизации;

порядок и форму зачета организацией результатов освоения обучающимися учебных предметов, курсов, дисциплин (модулей), практики, дополнительных образовательных программ в других организациях, осуществляющих образовательную деятельность;

форму обучения, количество обучающихся в группах, их возрастные категории, а также продолжительность учебных занятий;

акты организации, определяющие (регламентирующие):  $-17$ 

порядок оформления возникновения, приостановления и прекращения отношений между образовательной организацией и обучающимися и (или) родителями (законными представителями) несовершеннолетних обучающихся:

язык, языки образования, а также порядок получения образования на иностранном языке в соответствии с образовательной программой:

локументы. подтверждающие предоставление психолого-педагогической  $-18$ помони:

документы, подтверждающие в случае реализации образовательных  $-19$ программ или их частей с применением электронного обучения и (или) дистанционных образовательных технологий:

функционирования электронной информационносоздание условий лля образовательной среды;

контроль соблюдения условий проведения мероприятий, в рамках которых осуществляется оценка результатов обучения;

разработанные утвержденные организацией  $-20$ самостоятельно  $\mathbf{M}$ образовательные программы, включая учебные планы, рабочие программы учебных предметов, курсов, дисциплин, курсов внеурочной занятости;

расписания учебных занятий по всем реализуемым образовательным  $\leftarrow$  21) программам для всех форм обучения, промежуточной аттестации;

1 22) списки всех учебных классов;

 $\equiv$  23) документы по проведению: учебных занятий (включая проведение текущего контроля успеваемости) в различных формах, практик, промежуточной аттестации обучающихся и итоговой (государственной итоговой) аттестации обучающихся, в том числе результаты обучающихся (журналы проведения занятий, ведомости, отчеты и иные документы);

подтверждающие  $-24$ документы, правомерность **VCЛOВНОГО** перевода обучающихся, ликвидации академической задолженности;

25) индивидуальные учебные планы обучающихся, индивидуальные учебные планы экстернов (при наличии), в том числе индивидуальные учебные планы обучающихся на дому по медицинским показаниям (при наличии);

список учебников в соответствии с утвержденным федеральным перечнем  $26)$ -eучебников, допущенных к использованию при реализации имеющих государственную аккредитацию образовательных программ начального общего, основного общего, среднего общего образования организациями, осуществляющими образовательную деятельность, а также учебных пособий, допущенных к использованию при реализации указанных образовательных программ такими организациями;

4 27) документы, содержащие сведения выполнении обучающимися,  $\circ$ допущенными к государственной итоговой аттестации, учебного плана или индивидуального учебного плана по соответствующим основным образовательным программам;

документы, подтверждающие выдачу документов об образовании и (или) 28) ok. о квалификации, документов об обучении;

 $29)$ документы, подтверждающие обеспечение обучающихся лоступом к электронным образовательным ресурсам, профессиональным базам данных, информационным справочным и поисковым системам, а также иным информационным ресурсам, в том числе договоры, заключенные с прямыми правообладателями таких ресурсов;

 $30<sub>1</sub>$ документы, подтверждающие наличие системы учета индивидуальных результатов освоения обучающимися образовательных программ, а также хранение в архивах информации об этих результатах на бумажных и (или) электронных носителях;

локументы. подтверждающие функционирование внутренней системы  $31$ оценки качества образования;

локальные нормативные акты организации, устанавливающие:  $-8$  32)

порядок обучения по индивидуальному учебному плану, в том числе при ускоренном обучении, в пределах осваиваемой образовательной программы;

формы, периодичность и порядок проведения текущего контроля успеваемости и промежуточной аттестации обучающихся;

порядок зачета организацией результатов освоения обучающимися учебных предметов. курсов, дисциплин (модулей), практик в других организациях. осуществляющих образовательную деятельность;

порядок организации образовательного процесса при использовании сетевой формы реализации основных образовательных программ:

33) приказы о приеме на работу работников, обеспечивающих реализацию образовательных программ;

34) документы организации по планированию дополнительного профессионального образования работников, обеспечивающих реализацию образовательных программ.

14. Ответственным за внесение сведений о результатах проведения проверки в Федеральную государственную информационную систему «Единый реестр проверок» назначить А.Е. Контаря, специалиста 1 категории отдела контроля и надзора управления надзора и контроля.

15. Контроль за исполнением настоящего приказа возложить на начальника управления надзора и контроля Е.Л. Перевозкину.

Исполняющий обязанности Министра

Н.В. Журавлева

Munazoeu ognamenneme

of the conduct

Екатерина Михайловна Бородина, ведущий специалист отдела контроля и надзора (343) 312-00-04 (доб. 189)

KOTIFIE BEPHA